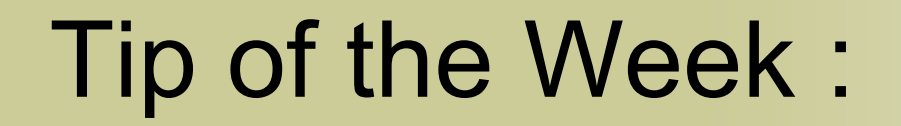

•Local Alarm and Archive Filtering

# Tip of the Week

## Problem:

- Need a local history of property P
- But this takes up a lot of disk space especially when there is no beam
- e.g. BPM positions

## **Solution:**

- Trap 'access & CA\_HIST' in your equipment module handler OR
	- still need to decide if there's beam in the machine
- Apply a filter !

# Tip of the Week

## Problem:

- Fatal alarm if property P exceeds some value
- But only the machine state is 'Running'
- e.g. Magnets, RF stations, etc.

## Solution:

- Trap 'access & CA\_ALARM' in your equipment module handler OR
	- still need to look at the machine state
- Apply a filter !

# Local History Filters

### Configuration : history.csv

• history.csy gives properties that are to be used for in the local archive server (see also commments in the TINE Archive System), e.g.

Index, Export Name, Local Name, Property, Device, Data Length, Format, Heartbeat, Polling Rate, Archive Rate, Tolerance, Short Depth, Long Depth, Filter 1, BPM, BPMEOM, ORBIT.X, WL197, 300, float, 18000, 1000, 10, 10%, 600, 1, / PETRA/GLOBALS [BeamCurrent]>0.5 2, BPM, BPMEQM, ORBIT.Y, WL197, 300, float, 18000, 1000, 10, 10%, 600, 1, / PETRA/GLOBALS[BeamCurrent]>0.5

### C API : ApplyHistoryFilter()

int ApplyHistoryFilter (int idx, char \* parsableFilterString  $\lambda$ 

Applies a history filter to an existing local history record.

A server can filter out long term storage by applying a filter condition which must be satisfied.

#### **Parameters:**

idx is the local history record index of the history element to which the filter should by applied. (Note: this must already be allocated).

parsableFilterString is a parsable filter string defining the filter condition. This should be of the form /<context>/<server/<device>[<property>]<comparator><value> where <comparator> is one of '=', '!=', '>', or '<' and <value> is the filter's threshold value. The filter targer address should deliver (or be able to deliver) a single numeric or string name value. If the filter string cannot be parsed of the target address does not exists, then no filter will be established.

#### **Returns:**

0 upon success, otherwise a TINE error code.

References HstTblEntry::c, feclog(), and HstTblEntry::fltr.

## java API : THistoryRecord class

public void setFilter(TFilterLink filter)

# Local Alarm Server Filters

### Configuration : almwatch.csv

. almwatch.csv gives a list of properties and value thresholds for setting value too high and value too low alarms. A 'warning' threshold can also be supplied to set warn\_too\_high and warn\_too\_low alarms.

LOCALNAME, DEVICENAME, PROPERTY, SIZE, FORMAT, SEVERITY, HIGH, LOW, HIGHWARN, LOWWARN, FILTER SINEQM, #0, SINE, 10, Float, 15, 500, 0, 400, 10, /DESY2/GLOBALS[ParticleType]=1

### C API : ApplyAlarmWatchFilter()

int ApplyAlarmWatchFilter (char \* egm.

char \* prp, char \* dev. char \* parsableFilterString  $\lambda$ 

Applies a filter to an existing local alarm server's Watch Table.

A server can filter out automatic watch table alarms by applying a filter condition which must be satisfied.

#### **Parameters:**

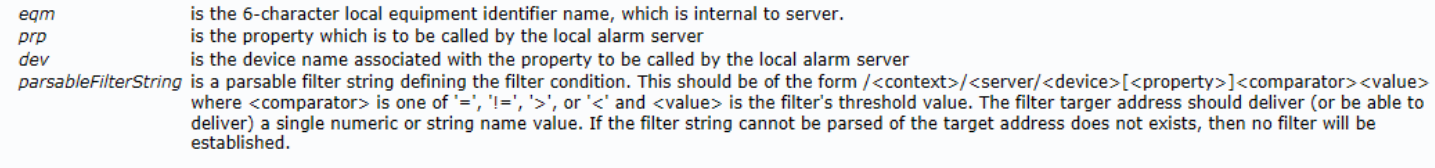

#### **Returns:**

0 upon success, otherwise a TINE error code.

References feclog().

java API : TAlarmWatchEntry class

#### public void setFilter(TFilterLink filter)